## Procedural Code for Computing the Extension Values

Hartmut F. W. Höft 2014-12-09

Function symRegions[n] computes the list of the sizes of the parts of the symmetric representation of sigma[n]. This is a procedural implementation of function a237270[n] that reduces construction of lists and recomputations of quantities as much as possible.

Meaning of support functions:

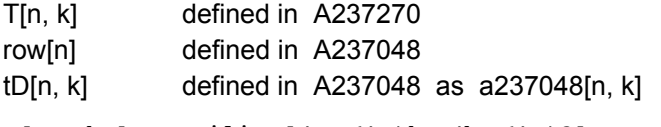

```
T[n_{1}, k_{2}] := Ceiling[(n+1) / k - (k+1) / 2]
```
row  $[n] := \text{Floor}[-1 / 2 + 1 / 2 \text{ Sqrt} [8 n + 1]]$ 

 $cD[n_{}, k_{}] := If[Divisible[n, k], 1, 0]$ 

 $tD[n, k] := If[OddQ[k], cD[n, k], cD[n - k / 2, k]]$ 

Meaning of variables:

- previous value of T[] рT
- $cT$ current value of T[]
- $cL$ length of current leg
- $cW$ width of current leg
- $cR$ size of current region

sects list of regions computed so far

counter for current leg j

number of entries in row n of triangle  $\mathsf{r}$ 

Only the list of the first half of the regions is computed. When the last leg has width zero the reverse of list sects is added. When the last leg has positive width the size of the complete center region is computed and inserted between list sects and its reverse.

```
symRegions[n] :=Module [ {pT = T[n, 1], cT, cL, cW = 0, cR = 0, sects = {\}, j = 1, r = row [n] },
While [j \le r, cr = T[n, j + 1];CL = pT - CT;cW == (-1) (j + 1) tD[n, j];If [CM = 0 &cR \neq 0, Appendix] append To [sects, CR];
  CR = 0, CR += CL * cW];
 pT = cT;j++];
If [CW = 0, Join[sects, Reverse[sects]], Join[sects, {2CR-cW}, Reverse[sects]]]п.
```
Function firstLength[m, n, b] computes the list of pairs  $\{i, k\}$  where number i is the first number whose symmetric representation of sigma[n] has k parts. The function computes for each number i in the range [m, n] the length k of the list returned by symRegions[i] and adds the pair to list lenList if the length k has not been encountered yet, i.e., is not yet in len List. The third parameter b is a minimum of the lengths to be considered for inclusion in list lenList.

Observe that the code in function firstLength[] does not assume that the sequence is monotone

increasing.

```
firstLength[m_, n_, b_] := Module[{len, lenList = {}, i, j, found},
For [i = m, i \le n, i++, len = Length[symRegion[i]];If [len > b, found = False;
  j = 1;While[! found && j \leq Length [lenList], found = (len == lenList [[j, 2]]);
   j++];
  If[! found, AppendTo[lenList, {i, len}]]]];
lenList]
```